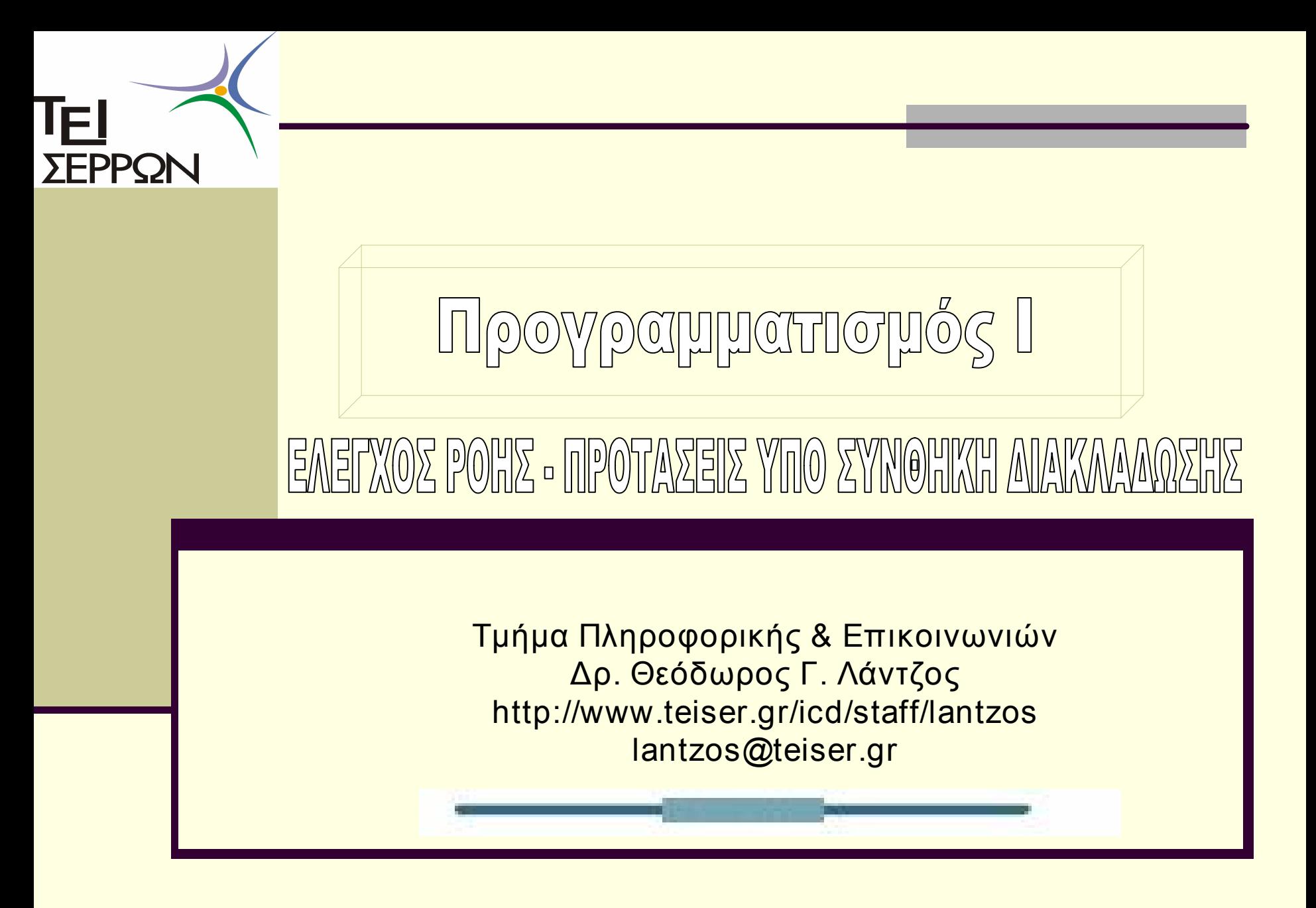

## Έλεγχος Ροής

- n Πρόγραμμα Η/Υ = Η επίλυση ενός προβλήματος σε Η/Υ με ένα σύνολο από προτάσεις (εντολές) σε μία γλώσσα υψηλού επιπέδου, οι οποίες εκτελούνται διαδοχικά. Εντολή Νο1
- n Σύνθετα προβλήματα εμπεριέχουν καταστάσεις λογικών επιλογών (εάν, εφόσον, καθότι, εξέτασε, ελέγχω, βρες σε Εντολή Νο3τι κατάσταση είναι, Σύγκρινε) και επανάληψης (επανέλαβε, όσο ισχύει, για ). Εντολή Νο2
	- π.χ. φωτεινός σηματοδότης, εξεύρεση μιας οδού, δήλωση μαθημάτων, λεωφορείο, εισιτήρια κτλ.

Δόμηση προγραμμάτων με νέες κατασκευές

- n Δόμηση προγραμμάτων με τις κατασκευές
	- Tης υπό συνθήκη διακλάδωση (conditional branching)
		- ß Έχει την μορφή

```
Εάν ισχύει αυτό
```

```
εκτέλεσε τις (0,1,….Ν) εντολές
```

```
Αλλιώς
```
εκτέλεσε τις (0,1,….Ν) εντολές

#### n Της επανάληψης

ß Με μορφή

Για όσο, Καθότι, ( ισχύει αυτό)

επανέλαβε τις (0,1,2,…..Ν) εντολές

## Υπο συνθήκη διακλάδωση

- n Επιλεκτική εκτέλεση προτάσεων (η εκτέλεση προτάσεων ανάλογα με την ορθότητα ή ψεύδους μιας λογικής έκφρασης)
- n Λογική έκφραση = εκφράσεις τελεστέων με λογικούς τελεστές και τελεστές συσχέτισης (διαφάνειες 16 & 17 διάλεξης Νο3)
- n Πρόταση διακλάδωσης έχει την μορφή
	- **n** if F then Π1 else Π2
- n Σε κάθε περίπτωση ο έλεγχος μεταφέρεται στο ένα και μοναδικό σημείο εξόδου

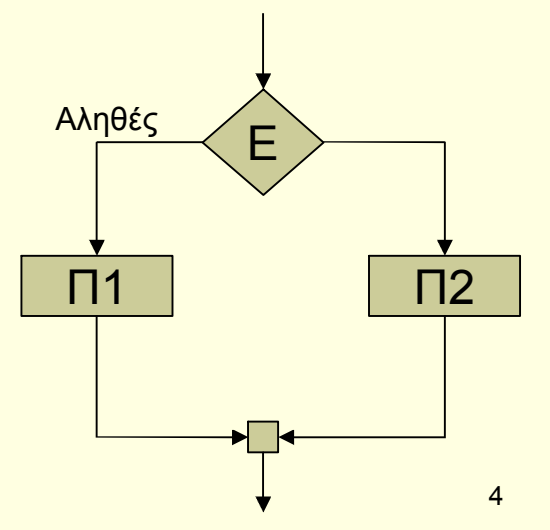

## Ένθετες διακλαδώσεις

n Οι διακλαδώσεις οι οποίες εμπεριέχουν προτάσεις ελέγχου εντός προτάσεων ελέγχου δηλ. διακλάδωση μέσα σε διακλάδωση

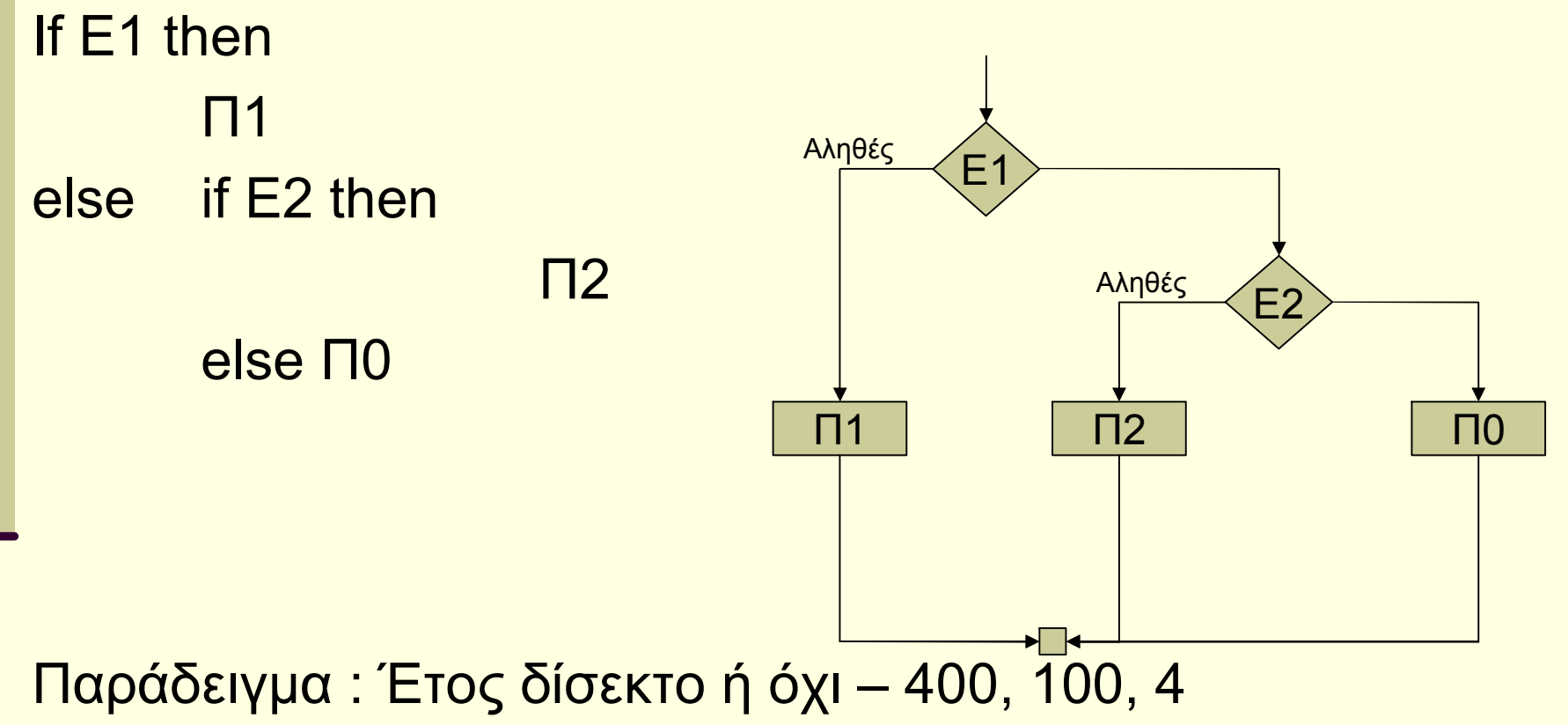

Δίσεκτα όρισε να είναι τα χρόνια που διαιρούνται ακριβώς με το 4. Προσοχή όμως: όσα αρχίζουν αιώνα, διαιρούνται ακριβώς με το 4 αλλά όχι ακριβώς με το 400, δεν θα είναι δίσεκτα. Π.χ., το 1900,

## Υπο συνθήκη διακλάδωση και C

**E**ντολή if If (συνθήκη) { Προτάσεις; } else { Προτάσεις; }

**Γ** Ένθετη Εντολή if If (συνθήκη1) { Προτάσεις; } else { if (συνθήκη2) { Προτάσεις; } else { Προτάσεις; }

}

Ιδιαιτερότητες πολυπλοκότητες στην if

- n Έλλειψη παράλειψη ψευδούς τμήματος
- n Κενή εντολή
- n Έλλειψη { } –ομάδας εντολών
- n Υποθετικός τελεστής (?:)
	- n Δύο σύμβολα ? Και το : ανάμεσα σε εκφράσεις
	- n Μορφή
		- <sup>n</sup> Εκφρ1 ? Εκφρ2 : εκφρ3
	- n Ερμηνεία > Εκτελεί μια υποθετική πρόταση
	- n Η έκφραση 2 εάν η έκφραση 1 είναι αληθής
	- n Αλλιώς είναι η τιμή της έκφρασης 3

 $\blacksquare$  πχ x>z ? x : z;

# Διακλάδωση πολλαπλής επιλογής

- n Εναλλακτικά αντικατάσταση των σύνθετων εντολών if else –if με την εντολή πολλαπλής επιλογής switch
- switch(έκφραση)

n {

```
case (σταθ. Έκφρ. 1) : 
            προτάσεις; 
            break; 
case (σταθ. Έκφρ. 2) : 
            προτάσεις; 
            break;  …….
```

```
case (σταθ. Έκφρ. N) : 
              προτάσεις; 
              break; 
default 
              προτάσεις; 
break; 
}
```
# Ιδιαιτερότητες της εντολής switch στην C

- **Σταθερά έκφραση μόνο τιμές τύπου int και char**
- n Δύο case δεν μπορούν να έχουν την ίδια τιμή
- n Ελέγχει μόνο την ισότητα
- n Οι προτάσεις κάτω από την ετικέτα default εκτελούνται όταν δεν ικανοποιείται καμία από τις case ετικέτες
- n Η default δεν είναι απαραίτητα η τελευταία ετικέτα
- n Η εντολή break δηλώνει άμεση έξοδο από την switch
	- n Όταν παραλείπεται ακολουθεί η εκτέλεση της αμέσως επόμενης case ετικέτας και όχι της default τιμής

#### Παράδειγμα

```
#include <conio.h> 
#include <stdio.h> 
#define ADD 1 
#define SUB 2 
#define MUL 3
#define DIV 4 
main() 
\{Δήλωση σταθερών
```

```
float num1, num2, result; 
int choice;
```

```
printf("\n Give first number : "); 
scanf("%f",&num1);
printf("\n Give second number : "); 
scanf("%f",&num2);
printf("\n Select one of the following: "); 
printf("\n\t\t 1. Prosthesh "); 
printf("\n\t\t 2. Afairesh");
printf("\n\t\t 3. Pollaplasiasmos ");
printf("\n\t\t 4. Diairesh "); 
printf("\n Epilogh :"); 
scanf("%d",&choice);
```

```
10
switch(choice)
  { 
     case ADD: 
          result = num1 + num2;break; 
     case SUB : 
          result = num1 - num2;break; 
     case 3:
          result = num1 * num2;
          break; 
     case 4:
          result = num1 / num2;
          break; 
     default : 
          printf("H epilogh den
yposthrizetai"); 
          break; 
  } 
  printf("\nApotelesma = %f", result);
  getch(); 
} 
                       Χρήση 
                       Ονόματος σταθεράς
```